## Machine Translation **Exercises**

**June18, 2012** 

**UNIVERSITÄT DES SAARLANDES** 

Christian Federmann Saarland University *cfedermann@coli.uni-saarland.de*

**Language Technology II SS 2013** 

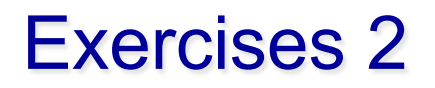

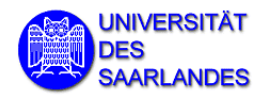

- **Implement "IBM model 0" in a programming language of** your choice and try it on the example discussed today (make sure the results agree!).
- Apply your program to the two files ep.de and ep.en and run three iterations. Generate a table of the values p(en|de) for all relevant word pairs.

**Due: June 25, 2013**